2.4 - Material AOVs Albedos & RAW Lighting

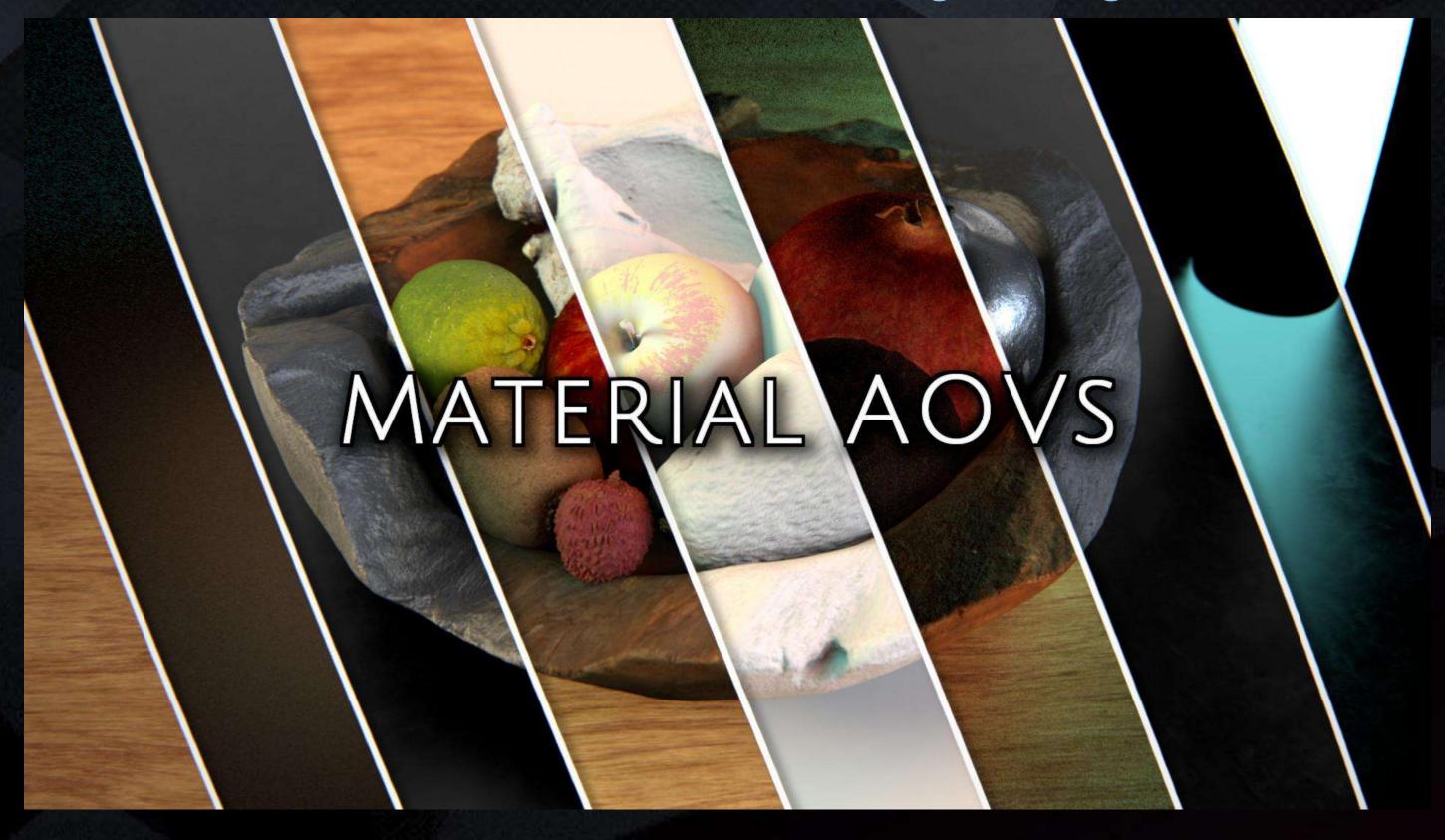

## CG COMPOSITING SERIES Material AOVs

| Simple                      | Intermediate                                                     | Complex                                              |
|-----------------------------|------------------------------------------------------------------|------------------------------------------------------|
| Diffuse                     | Direct Diffuse + Indirect Diffuse<br>SubSurface Scattering (SSS) | RAW Diffuse Lighting<br>Albedo / Texture / Color map |
| Specular                    | Direct Specular + Indirect Specular<br>Reflection, Coat, Sheen   | RAW Specular<br>RAW Reflection<br>Specular Filter    |
| Emission ——                 |                                                                  |                                                      |
| * Reflections + Refractions |                                                                  |                                                      |

## CG COMPOSITING SERIES Material AOVs

#### Simple

#### Diffuse

#### Intermediate

- Direct Diffuse
- Indirect Diffuse
- SubSurface
   Scattering (SSS)

#### Complex

- Raw Diffuse Lighting
- Texture / Color / Albedo

#### Simple

#### Specular

#### Intermediate

- Direct Specular
- Indirect Specular
- Coat

\*Additional Arnold Passes

Sheen

#### Complex

- Raw Specular Reflection
- Specular Filter

#### Simple

#### Emission

#### Simple

#### Other / Exceptions

- True Reflection
- Refraction

### What is Albedo?

- An Albedo Map is the base color or texture map that defines either the diffuse color or specular tint of the surface.
- Remember that in Physically Based Rendering (PBR) depending on whether a material is Metallic or Dielectric (non metallic), determines whether the albedo color is used as Diffuse Color or Specular Color.
- It knows what to use the albedo for based off of a black and white metallic map

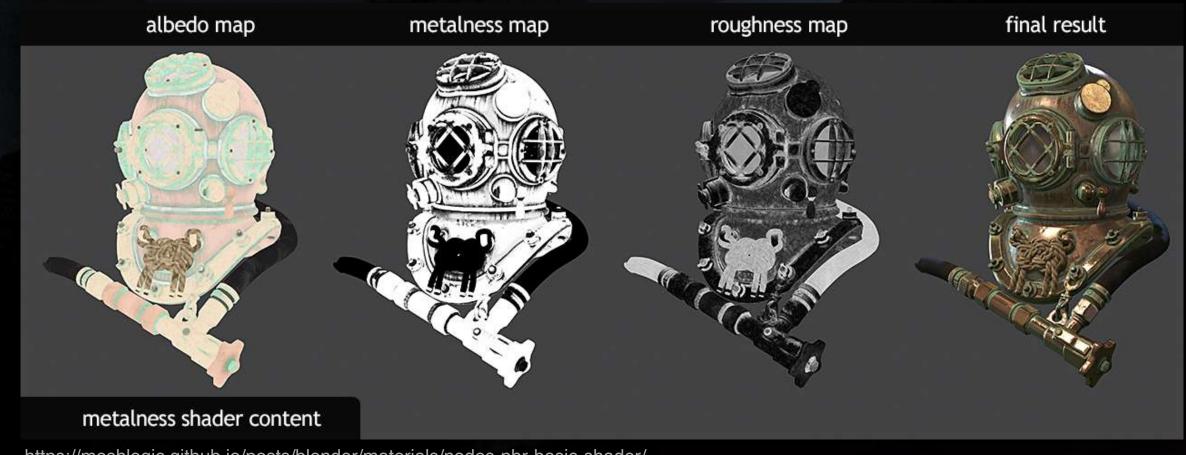

### What's the difference between Albedo and Diffuse?

- Diffuse contains lighting and shading information such as highlights, shadow and light color. It's object's color / texture in the lit scene.
- An Albedo Map is basically the object's texture as it would appear under uniform lighting, without the influence of shadows or highlights.

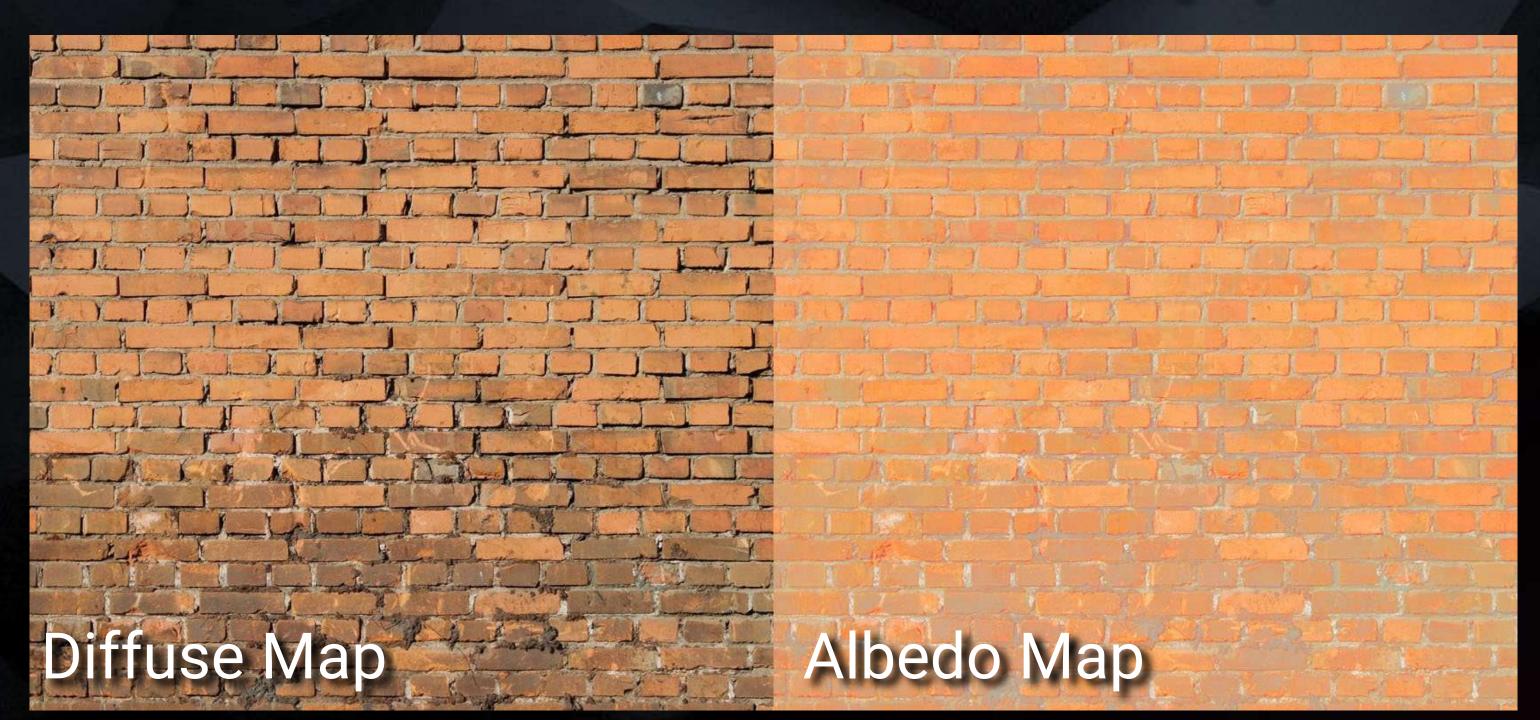

## Texture Map

https://www.cgdirector.com/albedo-map/

### What's the difference between Albedo and Diffuse?

- Diffuse contains lighting and shading information such as highlights, shadow and light color. It's object's color / texture in the lit scene.
- An Albedo Map is basically the object's texture as it would appear under uniform lighting, without the influence of shadows or highlights.

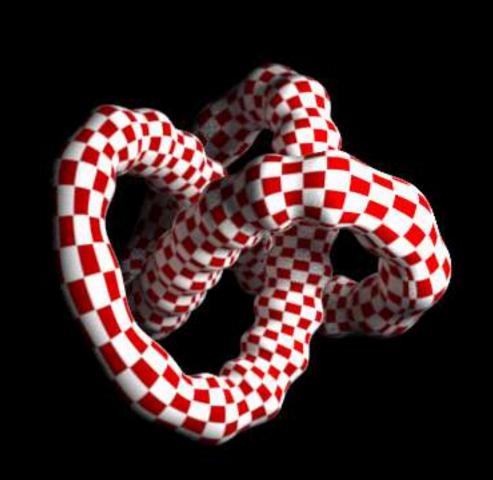

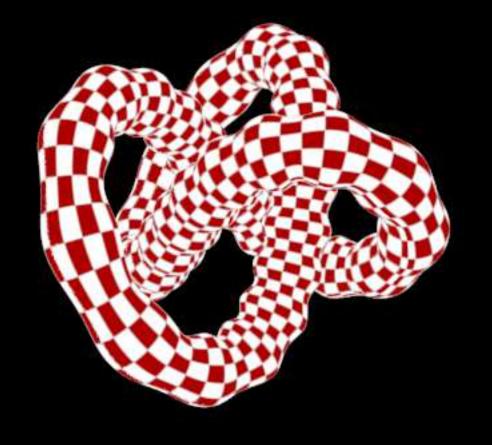

Render Pass

Diffuse

Albedo

## CG COMPOSITING SERIES Other Names for Albedo

- Texture
- Color
- Base Color
- Diffuse Map
- RAW Diffuse Color
- Diffuse Filter

#### Common terms:

- "Map"
- "Filter"

# CG COMPOSITING SERIES What is RAW Lighting?

- RAW Lighting is the pure lighting information of the scene, without any specular, object colors, or textures.
- A pass that describes how light is affecting in the scene.
- This multiplied with the Albedo makes up the Diffuse Pass.

# CG COMPOSITING SERIES Why are they Important?

- RAW Lighting and Albedo are used together to produce the Diffuse Pass.
- One is a Texture or material color. The other is Lighting info. Together they represent a "lit texture"
- Albedo shows the true intended color of the object material. RAW Lighting shows the true colors and intensities of the scene's lighting conditions.
- Together they show how that object and material would look in that lighting situation

## CG COMPOSITING SERIES Math Mantras

- Anything multiplied by 1 is itself. Anything multiplied by 1 stays the same, is unaffected.
- Anything multiplied by 0 is 0.
   We do not see anything that is 0, it becomes black or Null.

$$x + 1 = x$$

$$x * 0 = 0$$

How are they combined?

Always multiplied together, not plussed

Diffuse = Albedo \* RAW Lighting

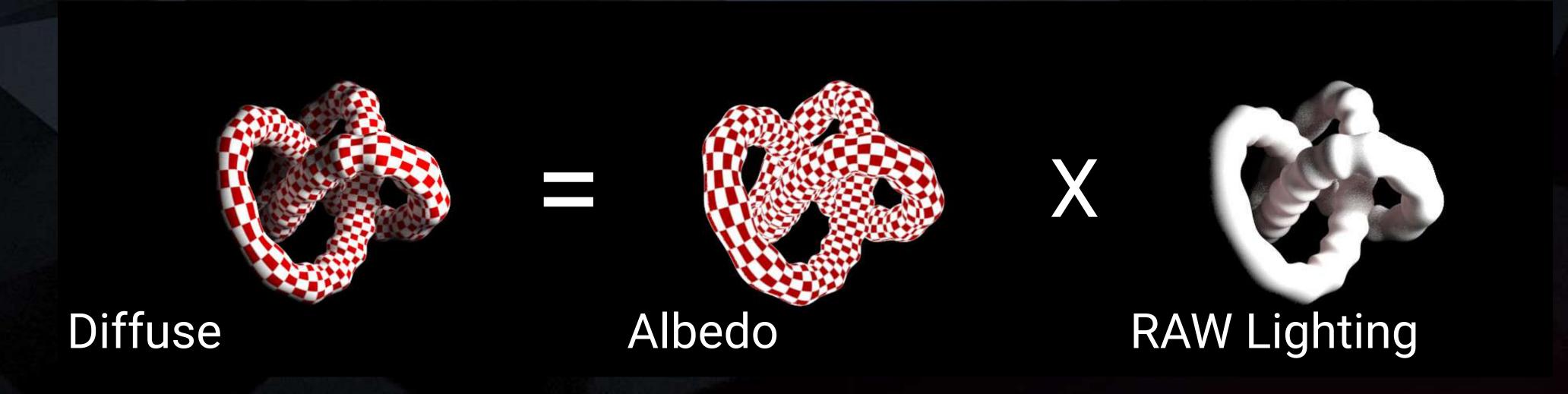

https://bryanray.name/2015/05/24/blackmagic-fusion-the-texture-node/

What is RAW Specular & Specular Filter?

Specular = RAW Specular \* Specular Filter

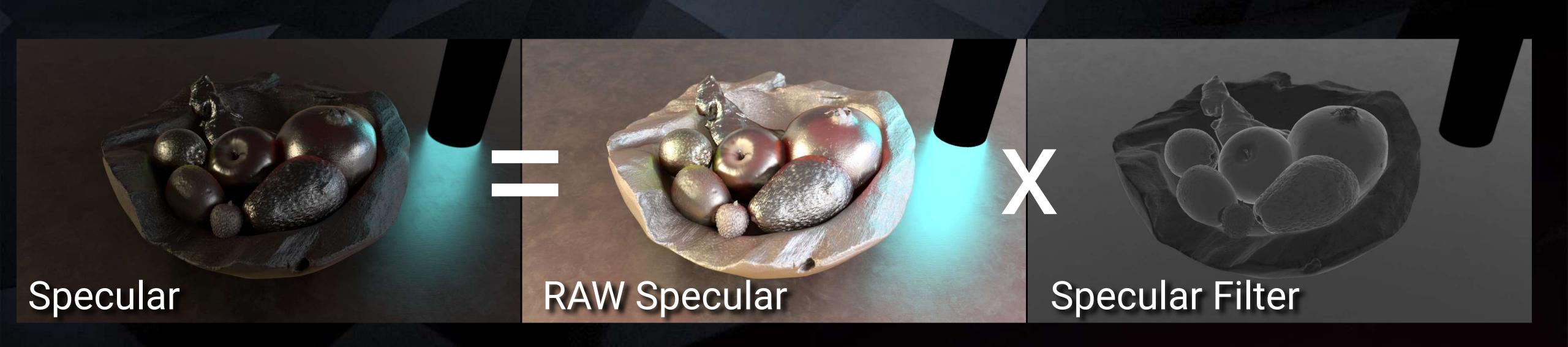

What is RAW Reflection & Reflection Filter?

Reflection = RAW Reflection \* Reflection Filter

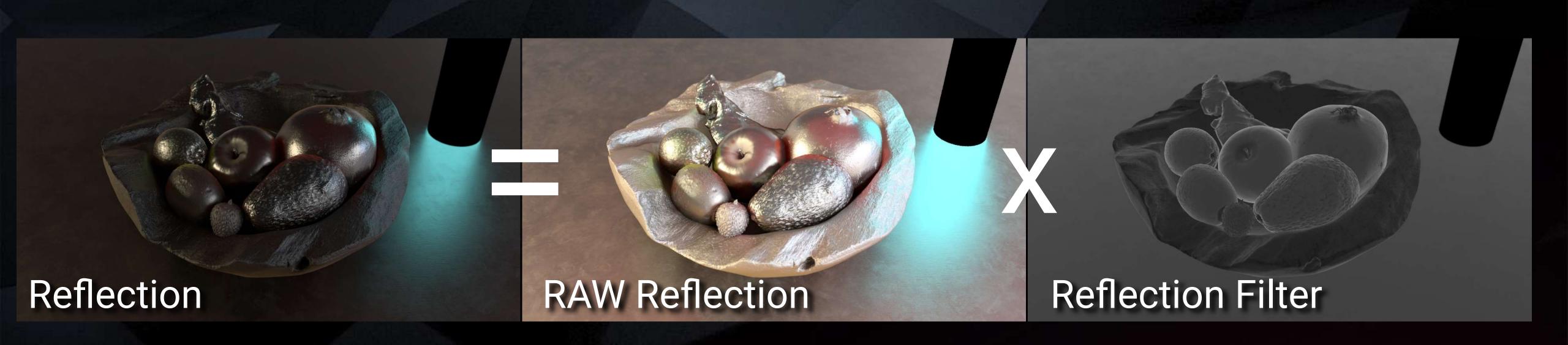

### RAW Direct Diffuse & RAW Indirect Diffuse

Total RAW Diffuse = RAW Direct Diffuse + RAW Indirect Diffuse

For our purposes, if I use just RAW Diffuse, I am referring to Total RAW Diffuse, direct+indirect combined.

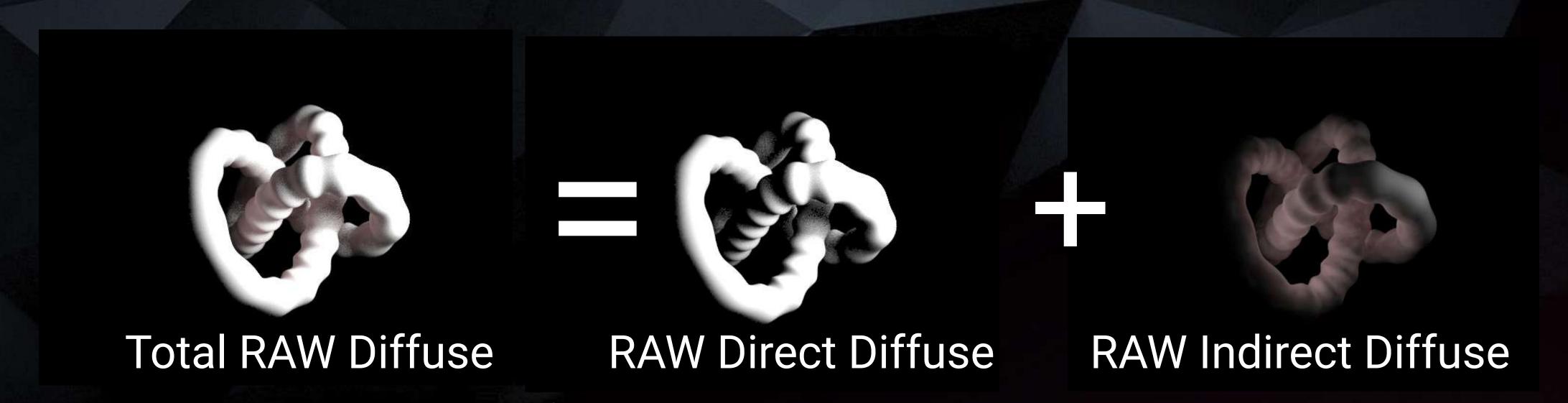

https://bryanray.name/2015/05/24/blackmagic-fusion-the-texture-node/

### RAW Direct Specular & RAW Indirect Specular

Total RAW Specular = RAW Direct Specular + RAW Indirect Specular

For our purposes, if I use just RAW Specular, I am referring to Total RAW Specular, direct+indirect combined.

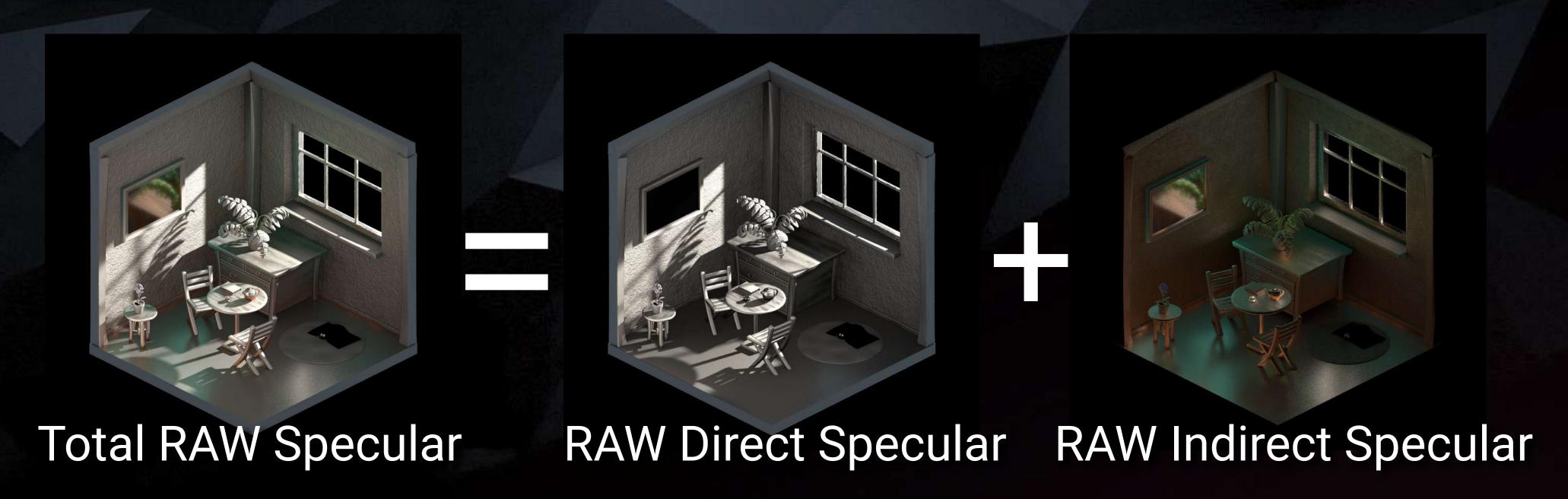

## CG COMPOSITING SERIES Math Class

$$x = Albedo$$
 $y = RAW Light$ 

$$Diffuse = (x * y)$$

## CG COMPOSITING SERIES Math Class

These math operations reverse or "undo" each other

Addition

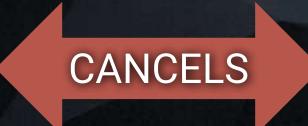

Subtraction

Multiplication

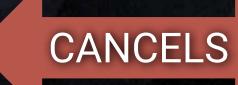

Division

$$(x + y) - y = x$$

$$(x * y) ÷ y = x$$

## CG COMPOSITING SERIES Math Class

$$x = Albedo$$
 $y = RAW Light$ 
 $Diffuse = (x * y)$ 

$$(x * y) ÷ y = x$$
$$(x * y) ÷ x = y$$

## CG COMPOSITING SERIES Math Class: Division

- 0 divided by any number is still 0.
- You CANNOT Divide by 0. A number divided by 0 is not 0, it is undefined.

The question: How many times does 0 go into any given number? How many 0's go into 4? Is Impossible to Answer.

$$0 \div x = 0$$

$$x \div 0 = \text{undefined}$$

# CG COMPOSITING SERIES Multiply / Divide

 Think of Multiply like combining, fusing, mixing, linking, joining, locking

 Think of Divide like separating, splitting, unlinking, disjoining, unlocking

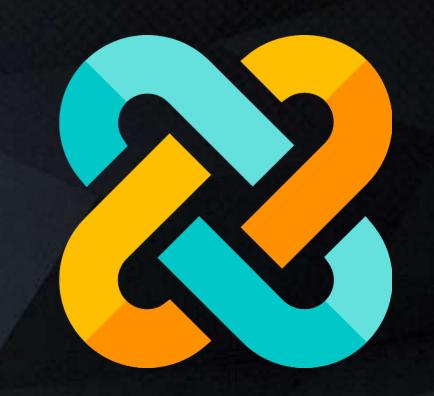

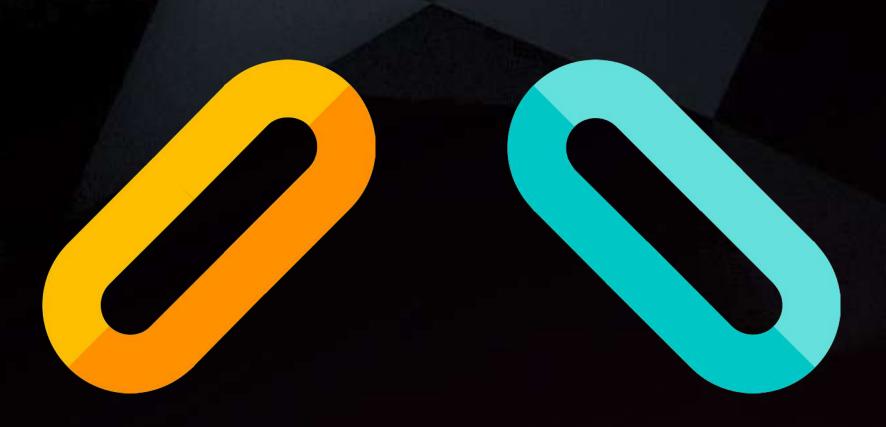

## CG COMPOSITING SERIES Separate - Change - Recombine

- Start with the combined pass
- Separate with division
- Change individual component
- Recombine with multiplication

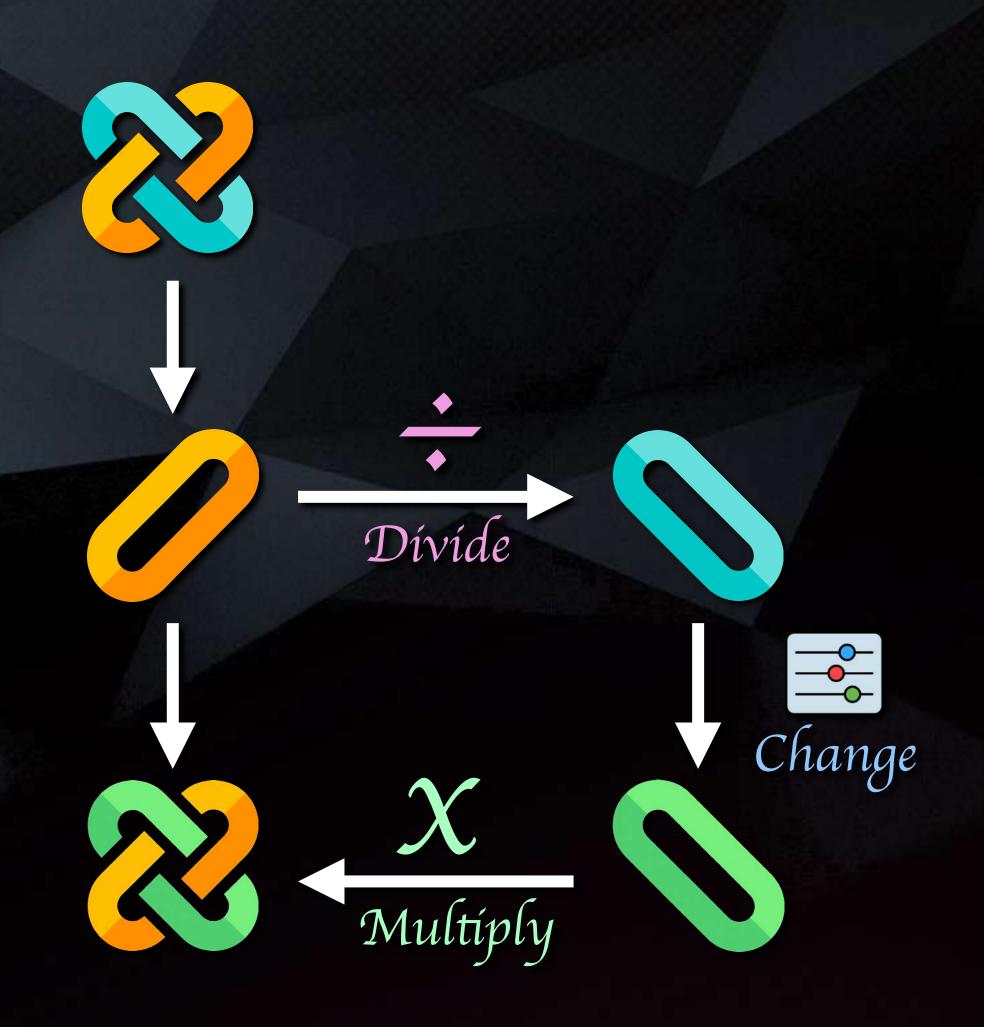